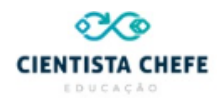

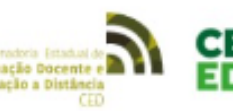

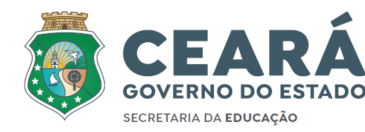

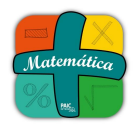

A Coordenadoria de Cooperação com os Municípios para o Desenvolvimento da Aprendizagem na Idade Certa (COPEM), em parceria com Cientista-Chefe, divulga o curso online **+Matemática** voltado para professores do 8º e 9º ano do Ensino Fundamental.

**Objetivo:** Ofertar materiais, formações em serviço e ferramentas de avaliação formativa para a promoção da aprendizagem em Matemática no Ensino Fundamental, considerando os eixos do **letramento matemático** e do **desenvolvimento profissional** dos professores nessa etapa de formação escolar.

# **Objetivos específicos**

- Elaborar, propor, difundir e acompanhar a implementação de percursos formativos em Matemática dos anos finais do Ensino Fundamental, adequados a diferentes grupos de estudantes, definidos a partir de perfis cognitivos, com especificações de sequências curriculares para o planejamento pedagógico e recomendações de repertório e de tarefas nesses percursos.
- Orientar a utilização e produção de materiais de apoio a alunos e professores, na forma de cadernos temático-estruturados, de modo a subsidiar os percursos curriculares apropriados aos diversos perfis de estudantes e de formação profissional dos docentes.
- Ofertar módulos de formação em serviço de qualificação profissional, via ambientes virtuais de aprendizagem, com ênfase na mobilização de conhecimentos e habilidades profissionais frente a problemas e situações pedagógicas relevantes.
- Ofertar módulos de formação em serviço para promoção do letramento matemático, via ambientes virtuais de aprendizagem, com as seguintes temáticas: a) interpretação pedagógica das evidências das avaliações diagnósticas, formativas e somativas ao longo dos percursos curriculares; b) elaboração e implementação de percursos curriculares, roteiros de uso dos materiais e sequências didáticas nos percursos formativos; c) especificação de conteúdos e tarefas nas sequências didáticas; d) observação, registro e devolutivas sobre resultados de progressão de aprendizagem a partir das tarefas propostas nas sequências; e) produção de materiais (conteúdos, tarefas, entre outros) e mídias e tecnologias (plataformas, apps, jogos, entre outros) de suporte aos percursos formativos.

**Público:** professores municipais do 8º e 9º ano.

**Período:** 02 a 20 de outubro e 06 a 17 de novembro.

# **Rotina do curso:**

- O curso se dará com aulas síncronas de 4h e atividades semanais de maneira assíncrona no AVACED;
- As atividades síncronas ocorrerão todas as segundas-feiras, das 18h às 22h.

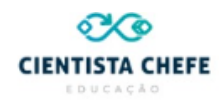

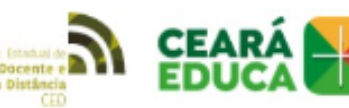

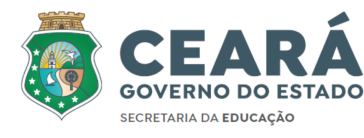

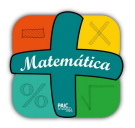

**Carga-horária do curso:** 140h.

# **Links de acesso ao curso no AVACED: <https://avaced.seduc.ce.gov.br/>**

# **O curso está dividido em quatro módulos com o seguinte cronograma:**

**Webinar de apresentação -** 02/10/2023 **Módulo I -** 09/10/2023 a 13/11/2023 (Aritmética & Currículo); **Módulo II -** 16/10/2023 a 20/10/2023 (Geometria & Conhecimento Pedagógico do Conteúdo); **Módulo III -** 06/11/2023 a 10/11/2023 (Álgebra & Avaliação Formativa); **Módulo IV -** 13/11/2023 a 17/11/2023 (Produção dos cursistas & Escuta ativa).

# **Encontros síncronos do mês de outubro:**

1º ENCONTRO SÍNCRONO – 02/10

2º ENCONTRO SÍNCRONO – 09/10

3º ENCONTRO SÍNCRONO – 16/10

## **Links de Acesso às aulas síncronas:**

02/10

### **Turma 1:**

Segunda-feira, 2 de outubro · 6:00 até 10:00pm Fuso horário: América/Fortaleza Como participar do Google Meet? Link da videochamada: <https://meet.google.com/pgh-zops-ifv>

Ou disque: (BR) +55 11 4949-9721 PIN: 900 586 608# Outros números de telefone: https://tel.meet/pgh-zops-ifv?pin=3218122217991

# **Turma 2:**

Segunda-feira, 2 de outubro · 6:00 até 10:00pm Fuso horário: América/Fortaleza Como participar do Google Meet? Link da videochamada: <https://meet.google.com/vbb-dayd-jgf>

—---------------------------------------------------------------------------------------

Ou disque: (BR) +55 51 4560-7700 PIN: 752 204 785# Outros números de telefone: https://tel.meet/vbb-dayd-jgf?pin=2335190614833

#### **Turma 3:**

Segunda-feira, 2 de outubro · 6:00 até 10:00pm Fuso horário: América/Fortaleza Como participar do Google Meet? Link da videochamada: <https://meet.google.com/pxa-hxuo-med>

—---------------------------------------------------------------------------------------

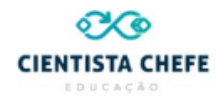

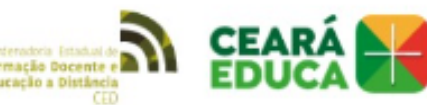

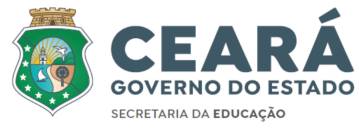

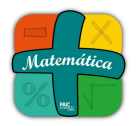

Ou disque: (BR) +55 21 4560-7687 PIN: 615 775 824# Outros números de telefone: https://tel.meet/pxa-hxuo-med?pin=2878664923617

#### **Turma 4:**

Segunda-feira, 2 de outubro · 6:00 até 10:00pm Fuso horário: América/Fortaleza Como participar do Google Meet? Link da videochamada: <https://meet.google.com/hxc-fxto-qhq>

—---------------------------------------------------------------------------------------

Ou disque: (BR) +55 41 4560-9774 PIN: 256 362 675# Outros números de telefone: https://tel.meet/hxc-fxto-qhq?pin=5895745749122 —---------------------------------------------------------------------------------------

#### **Turma 5:**

Segunda-feira, 2 de outubro · 6:00 até 10:00pm Fuso horário: América/Fortaleza Como participar do Google Meet? Link da videochamada: <https://meet.google.com/org-ekgq-iby>

Ou disque: (BR) +55 31 3958-9676 PIN: 935 434 652# Outros números de telefone: https://tel.meet/org-ekgq-iby?pin=8667766573600

—---------------------------------------------------------------------------------------

#### 09/10

#### **Turma 1:**

Segunda-feira, 9 de outubro · 6:00 até 10:00pm Fuso horário: América/Fortaleza Como participar do Google Meet? Link da videochamada: <https://meet.google.com/kqs-rmmb-ahx>

—---------------------------------------------------------------------------------------

Ou disque: (BR) +55 19 4560-9703 PIN: 563 327 849# Outros números de telefone: https://tel.meet/kqs-rmmb-ahx?pin=3289138293967

#### **Turma 2:**

Segunda-feira, 9 de outubro · 6:00 até 10:00pm Fuso horário: América/Fortaleza Como participar do Google Meet? Link da videochamada: <https://meet.google.com/iot-mjfn-eip>

Ou disque: (BR) +55 31 3958-9530 PIN: 971 171 594# Outros números de telefone: https://tel.meet/iot-mjfn-eip?pin=9667346198771

## **Turma 3:**

Segunda-feira, 9 de outubro · 6:00 até 10:00pm Fuso horário: América/Fortaleza Como participar do Google Meet? Link da videochamada: <https://meet.google.com/xtv-diga-evq>

—---------------------------------------------------------------------------------------

Ou disque: (BR) +55 11 4935-2679 PIN: 822 818 902#

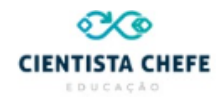

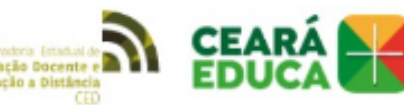

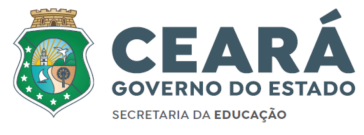

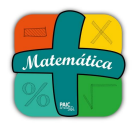

Outros números de telefone: https://tel.meet/xtv-diga-evq?pin=8772150366134

## **Turma 4:**

Segunda-feira, 9 de outubro · 6:00 até 10:00pm Fuso horário: América/Fortaleza Como participar do Google Meet? Link da videochamada: <https://meet.google.com/xqb-bewz-fdd>

—---------------------------------------------------------------------------------------

Ou disque: (BR) +55 21 4560-7367 PIN: 666 147 104# Outros números de telefone: https://tel.meet/xqb-bewz-fdd?pin=8250630082070

## **Turma 5:**

Segunda-feira, 9 de outubro · 6:00 até 10:00pm Fuso horário: América/Fortaleza Como participar do Google Meet? Link da videochamada: <https://meet.google.com/coo-zgji-hmz>

—---------------------------------------------------------------------------------------

Ou disque: (BR) +55 11 4949-1716 PIN: 808 013 210# Outros números de telefone: https://tel.meet/coo-zgji-hmz?pin=3362128852822

—---------------------------------------------------------------------------------------

#### 16/10

#### **Turma 1:**

Segunda-feira, 16 de outubro · 6:00 até 10:00pm Fuso horário: América/Fortaleza Como participar do Google Meet? Link da videochamada: <https://meet.google.com/rgb-fxkv-hty>

Ou disque: (BR) +55 21 4560-7218 PIN: 880 053 606# Outros números de telefone: https://tel.meet/rgb-fxkv-hty?pin=7749295816748

#### **Turma 2:**

Segunda-feira, 16 de outubro · 6:00 até 10:00pm Fuso horário: América/Fortaleza Como participar do Google Meet? Link da videochamada: <https://meet.google.com/gcf-sqhn-nyk>

—---------------------------------------------------------------------------------------

Ou disque: (BR) +55 19 4560-9638 PIN: 100 369 452# Outros números de telefone: https://tel.meet/gcf-sqhn-nyk?pin=9579141513435

#### **Turma 3:**

Segunda-feira, 16 de outubro · 6:00 até 10:00pm Fuso horário: América/Fortaleza Como participar do Google Meet? Link da videochamada: <https://meet.google.com/tok-ngpm-dwy>

—---------------------------------------------------------------------------------------

—---------------------------------------------------------------------------------------

Ou disque: (BR) +55 11 4933-5726 PIN: 880 903 315# Outros números de telefone: https://tel.meet/tok-ngpm-dwy?pin=4293279049544

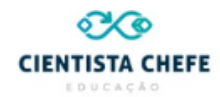

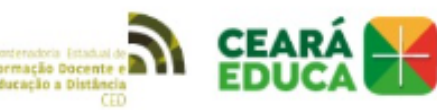

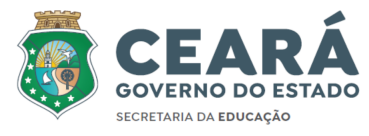

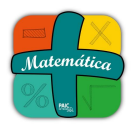

# **Turma 4:**

Segunda-feira, 16 de outubro · 6:00 até 10:00pm Fuso horário: América/Fortaleza Como participar do Google Meet? Link da videochamada: <https://meet.google.com/zfx-cugm-brb>

Ou disque: (BR) +55 11 4949-3259 PIN: 903 268 252# Outros números de telefone: https://tel.meet/zfx-cugm-brb?pin=7099058311285

#### —--------------------------------------------------------------------------------------- **Turma 5:**

Segunda-feira, 16 de outubro · 6:00 até 10:00pm Fuso horário: América/Fortaleza Como participar do Google Meet? Link da videochamada: <https://meet.google.com/umr-jked-ayt>

Ou disque: (BR) +55 41 4560-9736 PIN: 369 108 213# Outros números de telefone: https://tel.meet/umr-jked-ayt?pin=8484941914444

# **Observações importantes:**

- A SALA VIRTUAL PODE SER ACESSADA PELO AVACED OU PELOS LINKS ACIMA;
- NOS LINKS ABAIXO, VOCÊ PODE CONFERIR A TURMA NA QUAL ESTÁ INSCRITO.

## TURMA 1 -

[https://docs.google.com/spreadsheets/d/1-TmNqH6IFGcJ0JEwvXlEj0u3nO7D9JXtwPNz\\_spWrVU/edi](https://docs.google.com/spreadsheets/d/1-TmNqH6IFGcJ0JEwvXlEj0u3nO7D9JXtwPNz_spWrVU/edit#gid=1143213646) [t#gid=1143213646](https://docs.google.com/spreadsheets/d/1-TmNqH6IFGcJ0JEwvXlEj0u3nO7D9JXtwPNz_spWrVU/edit#gid=1143213646)

# TURMA 2 -

[https://docs.google.com/spreadsheets/d/16YYwuSWnRXXNCjLnkaFRWZzklZwGAmpc1VSJloH11KY/](https://docs.google.com/spreadsheets/d/16YYwuSWnRXXNCjLnkaFRWZzklZwGAmpc1VSJloH11KY/edit#gid=1143213646) [edit#gid=1143213646](https://docs.google.com/spreadsheets/d/16YYwuSWnRXXNCjLnkaFRWZzklZwGAmpc1VSJloH11KY/edit#gid=1143213646)

# TURMA 3 -

[https://docs.google.com/spreadsheets/d/16BaenlOnJKWG7nzfDRqa4fADKh2JUHyO-08rfkXWlTE/edit](https://docs.google.com/spreadsheets/d/16BaenlOnJKWG7nzfDRqa4fADKh2JUHyO-08rfkXWlTE/edit#gid=1143213646) [#gid=1143213646](https://docs.google.com/spreadsheets/d/16BaenlOnJKWG7nzfDRqa4fADKh2JUHyO-08rfkXWlTE/edit#gid=1143213646)

# TURMA 4 -

[https://docs.google.com/spreadsheets/d/13x93OIu4w84iLXxPnSl0VIWa-Rm-3MHbmFHAYDhHh-w/ed](https://docs.google.com/spreadsheets/d/13x93OIu4w84iLXxPnSl0VIWa-Rm-3MHbmFHAYDhHh-w/edit#gid=1143213646) [it#gid=1143213646](https://docs.google.com/spreadsheets/d/13x93OIu4w84iLXxPnSl0VIWa-Rm-3MHbmFHAYDhHh-w/edit#gid=1143213646)

# TURMA 5 -

[https://docs.google.com/spreadsheets/d/1jhox9ROpHTgJp41D8ni3HmgJw83\\_bDs9VjRjKC0c7aY/edit](https://docs.google.com/spreadsheets/d/1jhox9ROpHTgJp41D8ni3HmgJw83_bDs9VjRjKC0c7aY/edit#gid=331287222) [#gid=331287222](https://docs.google.com/spreadsheets/d/1jhox9ROpHTgJp41D8ni3HmgJw83_bDs9VjRjKC0c7aY/edit#gid=331287222)

- TODA INTERAÇÃO NO AVA DEVE SER FEITA DE ACORDO COM A TURMA QUE VOCÊ ESTÁ INSCRITO;
- PARA ACESSAR O AMBIENTE VIRTUAL, É NECESSÁRIO TER FEITO O CADASTRO NO <https://sic.seduc.ce.gov.br/> ANTERIORMENTE. SE AINDA NÃO FEZ, É NECESSÁRIO REALIZAR PARA VALIDAÇÃO DA SUA INSCRIÇÃO.